# Coach add procedure

## Step 1: Select ICBA Member Club Pages

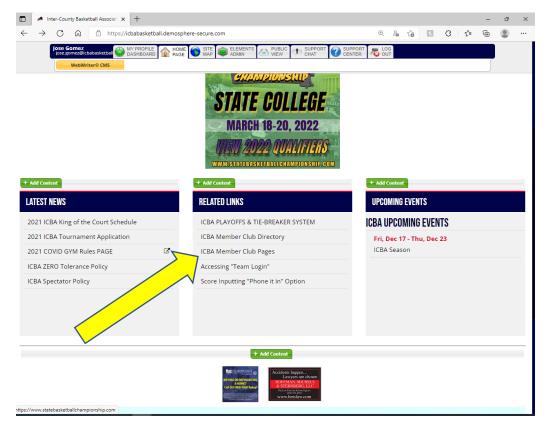

### Step 2: Select your Club

|                                                | +                         | and the second second second second second second second second second second second second second second second |            | •               |                           | ~ ~ ~      |
|------------------------------------------------|---------------------------|----------------------------------------------------------------------------------------------------|------------|-----------------|---------------------------|------------|
| → C A 🗅 https://                               | cbabasketball.demosphere- | secure.com/icba-member-club                                                                                      | -pages     | <i>w</i>        | ≗ û <b>≋</b> ¢            | Σ= \⊞ 🖀    |
| Jose Gomez<br>jose.gomez@icbabasketball        | MY PROFILE<br>DASHBOARD   | SITE BELEMENTS DE S                                                                                              | CENTE      | RT R LOG<br>OUT |                           |            |
| WebWriter® CMS                                 |                           |                                                                                                    |            |                 |                           | <u> </u>   |
| M// BA                                         | SKETBALL                  | ASSOCIATIO                                                                                                    | N          |                 |                           |            |
|                                                |                           |                                                                                                    |            |                 |                           |            |
|                                                |                           |                                                                                                    |            | 00041117171010  |                           | CONTROLIO  |
| HOME ICBA SCHEDULE                             | ICBA TOURNAMENT           | ICBA FEE'S & FORMS                                                                                               | ICBA RULES | ORGANIZATIONS   | MEMBER TOURNEYS           | CONTACT US |
|                                                |                           |                                                                                                    |            |                 |                           |            |
|                                                |                           |                                                                                                    |            |                 |                           |            |
| BA MEMBER CLUB PAGES                           |                           |                                                                                                    |            |                 |                           | P Edi      |
|                                                |                           |                                                                                                    |            |                 |                           | r Eul      |
| Club Listing                                   |                           |                                                                                                    |            |                 |                           |            |
| Abington                                       |                           | Amity                                                                                                    |            | Audubo          | n Basketball Organization |            |
| Bensalem                                       |                           | Boyertown Optimist Bo                                                                                            | bcats      | Bristol         | ,                         |            |
| Bustleton                                      |                           | CBAA                                                                                                    |            | Chelter         | ham                       |            |
| Chester Valley                                 |                           | Chestmont                                                                                                    |            | Chestn          | ut Hill                   |            |
| Council Rock                                   |                           | Crispin                                                                                                    |            | Deep R          | un                        |            |
| Doylestown                                     |                           | Doylestown YMCA                                                                                                  |            | Eastern         | Berks                     |            |
| Exeter                                         |                           | Flemington                                                                                                    |            | Fox Cha         | ase                       |            |
| Great Valley                                   |                           | GYAC                                                                                                    |            | Hatbord         | ) Horsham                 |            |
| Haverford                                      |                           | Hunterdon                                                                                                    |            | Hunting         | jdon Valley               |            |
| InterCounty Basketball Association             |                           | Jardel                                                                                                    |            | King of         | Prussia                   |            |
| Kingswood                                      |                           | Langhorne                                                                                                    |            | V Lenape        | Valley                    |            |
| Lower Bucks                                    |                           | Lower Merion                                                                                                    |            | Lower 9         | Southampton               |            |
|                                                |                           | Mariton                                                                                                    |            | Methac          | ton Audubon               |            |
| Main Line Girls Basketball                     |                           | Moorestown                                                                                                    |            | Mount           | Airy                      |            |
| Main Line Girls Basketball<br>Montgomery       |                           |                                                                                                    |            | Norche          | ster                      |            |
|                                                |                           | New Club (or non icba)                                                                                           |            | Horene.         |                           |            |
| Montgomery                                     |                           | New Club (or non icba)<br>North Penn                                                                             |            | Not App         |                           |            |
| Montgomery<br>Mount Airy Rise Up               |                           |                                                                                                    |            |                 | plicable                  |            |
| Montgomery<br>Mount Airy Rise Up<br>Norristown |                           | North Penn                                                                                                    |            | Not App         | od                        |            |

# Step 3: Select Club Login

|                                                | R-COUN                      |                            | Æ             | LOGIN REGI            | STER 🕇 🎔   |
|------------------------------------------------|-----------------------------|----------------------------|---------------|-----------------------|------------|
| HOME ICBA SCHEDULE ICBA TOURNAM                | NENT ICBA FEE'S & FORMS     | ICBA RULES                 | ORGANIZATIONS | MEMBER TOURNEYS       | CONTACT US |
| Huntingdon Valley                              |                             |                            |               |                       | CLUB LOGIN |
|                                                |                             |                            |               |                       |            |
| Official Club Web Site Complete Club Schedule  |                             |                            |               |                       |            |
|                                                |                             |                            |               |                       |            |
| 14th Annual InterCounty Basketball Association | ICBA Winter 2022 Club Teams |                            |               |                       |            |
| Boys BB Blue HVAA Huntingdon Valley            |                             | Girls<br>8G HVAA           |               |                       |            |
| 3B Blue HVAA Huntingdon Valley<br>9B Red HVAA  |                             | 10G D2 HVAA                |               |                       |            |
| 95 Red HVAA<br>96 Blue HVAA                    |                             | 10G D2 HVAA<br>11G D1 HVAA |               |                       |            |
| LOB D1 HVAA                                    |                             | 12G D1 HVAA                |               |                       |            |
| 1B D4 HVAA                                     |                             | 13G D1 HVAA Blue           |               |                       |            |
| 11B D2 Red HVAA                                |                             | 13G D1 HVAA White          |               |                       |            |
| 12B D4 HVAA                                    |                             |                            |               |                       |            |
| 13B D2 Red HVAA                                |                             |                            |               |                       |            |
| 13th Annual King of the Court Winter 2022 Club | Teams                       |                            |               |                       |            |
| Boys                                           | reams                       | Girls                      |               |                       |            |
| Boys Blue HVAA ZIELENBACH                      |                             |                            | RMENAKIS      |                       |            |
| Boys D2 Blue HVAA BIGGS                        |                             | 10 Girls D2 HVAA S         |               |                       |            |
| Boys D3 HVAA SCHLACTER                         |                             | 11 Girls D1 HVAA R         | OSSITER       |                       |            |
| 0 Boys D1 HVAA EDWARDS                         |                             | 12 Girls D1 HVAA G         | OMEZ          |                       |            |
| 11 Boys D3 Red HVAA BLOUCH                     |                             | 13 Girls D1 HVAA M         | CDONALD       |                       |            |
| 11 Boys D2 Blue HVAA SILVERMAN                 |                             | 13 Girls D1 HVAA S         | ANTORA        |                       |            |
| 2 Boys D3 HVAA O'CONNELL                       |                             |                            |               |                       |            |
| 13 Boys D2 Blue HVAA LYNCH                     |                             |                            |               |                       |            |
| Club Field Directions                          |                             |                            |               |                       |            |
| Asplundh Field House                           | Charger Nation Complex Cou  | rt 1                       | Charger N     | ation Complex Court 2 |            |
| Charger Nation Complex Court 3                 | Charger Nation Complex Cou  |                            |               | ve Edge Court 3       |            |
| Lower Moreland High School                     | Murray Avenue School        |                            |               |                       |            |
| -                                              |                             |                            |               |                       |            |
| Club Contact Information                       |                             |                            |               |                       |            |

## Step 4: Enter your credentials

| babasketball.demosphe<br>i 🔒 icbabasketba |                                                     | Ildemosphe X G iRoy Multi-Sp<br>_element_display#/scripts/runisa | ort Complex - Goo: x   +<br>dll?M2:gp=73100+Elements/Displ | ay+E+72306+ClubLogIn | s/+20343040                                                           |                 | > - □ • Q 应 ☆ □ |
|-------------------------------------------|-----------------------------------------------------|------------------------------------------------------------------|------------------------------------------------------------|----------------------|-----------------------------------------------------------------------|-----------------|-----------------|
| N                                         |                                                     | JTER-                                                            |                                                            | <b>JTY</b><br>NN     | A                                                                     | LOGIN REGI      | STER 🕇 🛩 🖸      |
| HOME                                      | ICBA SCHEDULE                                       | ICBA TOURNAMENT                                                  | ICBA FEE'S & FORMS                                         | ICBA RULES           | ORGANIZATIONS                                                         | MEMBER TOURNEYS | CONTACT US      |
|                                           | Club Log-In                                         |                                                                  |                                                            |                      |                                                                       |                 |                 |
|                                           | Email Address<br>Password                           |                                                                  | ye your LOG IN info if yo                                  | Please try           | RECT LOG-IN INFOR<br>again, or retrieve you<br>(or never received) it | r log-in info   |                 |
|                                           |                                                     |                                                                  |                                                            |                      |                                                                       |                 |                 |
|                                           | unty Basketball Assoc<br>iere International, Inc. / | ciation. All rights reserved<br>All rights reserved.             | L.                                                         |                      |                                                                       | 5               | demosphere      |
| Hi 🔚 🖸                                    | ı <u>e</u> 🖷 🚭                                      | <ul> <li>x</li> <li>y</li> <li>y</li> </ul>                      | E.                                                         |                      |                                                                       |                 |                 |
|                                           |                                                     |                                                                  |                                                            |                      |                                                                       |                 |                 |

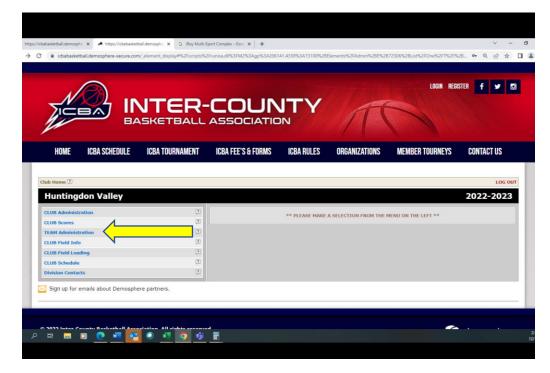

## Step 6: Select the team

| e.com/_element_disp    | olay#%2Fsci | ripts%2F | runisa.dll% | 3FM2%3Agp              | %3A206141.43   | 38%3A    | 73100%2       | BElements%            | 2FAdmin%2BE%2B72  | 306%2BList%2F0 |
|------------------------|-------------|----------|-------------|------------------------|----------------|----------|---------------|-----------------------|-------------------|----------------|
|                        |             |          |             |                        |                | ΓY       |               | 1                     | LDRIN REGI        | STER 🕇 🛩 1     |
| HOME ICBA SC           | HEDULE      | ICBA TOU | RNAMENT     | ICBA FEE'S 8           | FORMS ICE      | BA RULES | ORG/          | NIZATIONS             | MEMBER TOURNEYS   | CONTACT US     |
|                        |             |          |             |                        |                |          |               |                       |                   |                |
| lub Home 🔝             |             |          |             |                        |                |          |               |                       |                   |                |
| Huntingdon Va          | lley - Tea  | am Adı   | ministra    | tion                   |                |          |               |                       |                   |                |
|                        |             |          | InterCount  | y Basketball As        | sociation      | к        | ing of the (  | Court                 |                   |                |
|                        |             |          |             | 14th Ann<br>ICBA Winte |                |          |               | 13th Ann<br>Winter 2  |                   |                |
|                        |             |          | Invoice     | Requests               | Discipline Rep | ort      | Invoice       | Requests              | Discipline Report |                |
| Feam                   | Age Group   | Gender   |             | P                      |                |          |               | P                     |                   |                |
| IVAA Blue              |             | Girls    | 13G D1      |                        |                |          |               |                       |                   |                |
| IVAA.                  |             | Boys     | 9B Red      | 4                      |                |          |               |                       |                   |                |
| IVAA                   |             | Boys     | 9B Blue     |                        |                |          |               |                       |                   |                |
| IVAA                   |             | Boys     | 108 D1      |                        |                |          |               |                       |                   |                |
| IVAA.                  |             | Boys     | 11B D2 Red  |                        |                |          |               |                       |                   |                |
| IVAA.                  |             | Boys     | 118 D4      |                        |                |          |               |                       |                   |                |
| IVAA                   |             | Boys     | 128 D4      |                        |                |          |               |                       |                   |                |
| IVAA                   |             | Boys     | 13B D2 Red  |                        |                |          |               |                       |                   |                |
| IVAA                   |             |          | 8G          |                        |                |          |               |                       |                   |                |
| ivaa.                  |             | Girls    | 10G D2      |                        |                |          |               |                       |                   |                |
| IVAA                   |             | Girls    | 11G D1      |                        |                |          |               |                       |                   |                |
| IVAA.                  |             | Girls    | 12G D1      |                        |                |          |               |                       |                   |                |
| IVAA Huntingdon Valley |             | Boys     | 88 Blue     |                        |                |          |               |                       |                   |                |
| IVAA White             |             | Girls    | 13G D1      |                        |                |          |               |                       |                   |                |
| IVAA ARMENAKIS         | U5          | Girls    |             |                        |                | 8        | Girls [applic | P]                    |                   |                |
| IVAA ZIELENBACH        | U5          | Boys     |             |                        |                |          | Boys Blue [   |                       |                   |                |
| IVAA BIGGS             | U6          | Boys     |             |                        |                | 9        | Boys D2 Blu   | e [applic P]          |                   |                |
| IVAA SCHLACTER         | U6          | Boys     |             |                        |                |          | Boys D3 [ap   | SWE REL               |                   |                |
| IVAA EDWARDS           | U7          | Boys     |             |                        |                |          | D Boys D1 [a  | and the second second |                   |                |
| HVAA STINE             | U7          | Girls    |             |                        |                | 1        | 0 Girls D2 [a | pplic P               |                   |                |

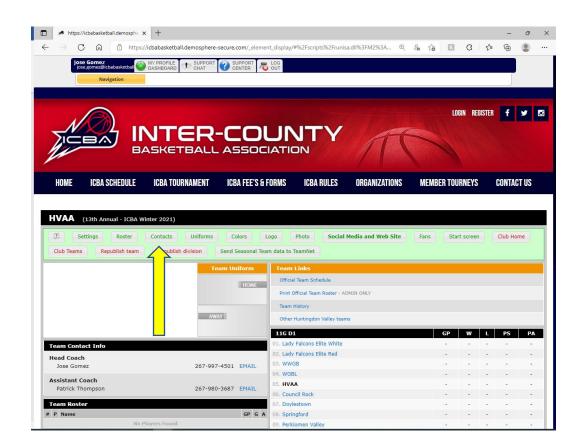

### Step 5: Select Add Team Contact

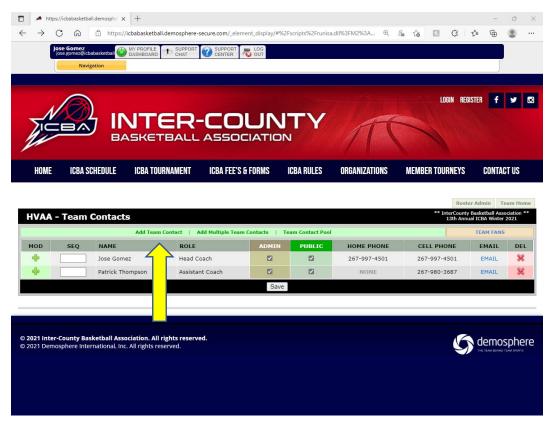

Step 6: Either Select search for an existing Team Contact (Go to Step 8) or Create a New Team Contact.

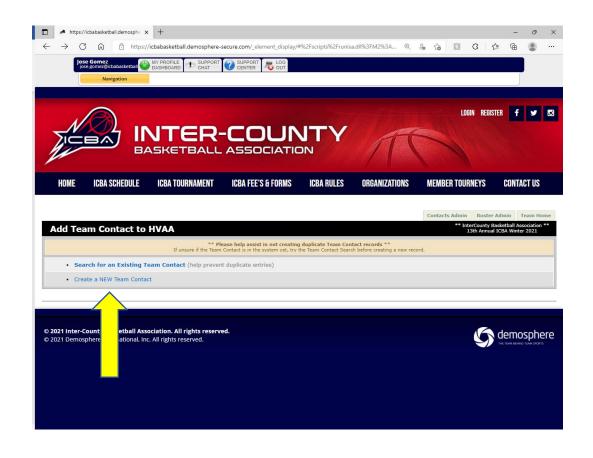

Step 7: Add your coaches information

Note: Required fields: First Name, Last Name, Primary Email, Home Phone, Mobile Phone, Role, add a Pin whatever you want to chose. Then hit SAVE and you are done and go back to Team Home and then Club Home and restart the process.

| 🗈 🏓 https://icbabasketball.dem | mosphe 🗴 🐨 The Matrix - Wikipedia 🗙 🕂 +                                                                    | - 0 × |
|--------------------------------|----------------------------------------------------------------------------------------------------|-------|
| ← → C A                        | https://icbabasketball.demosphere-secure.com/_element_display/#%2Fscripts%2Frunisa.dll%3FM2%3A 🔍 🔒 🎲 🚺 🔇 🕻 | ra 😦  |
|                                | pose Connec<br>pos generalidadadester 🍪 un standard 👔 🕁 Support 🖉 Support 🖉 Conten<br>Recipiton            |       |
|                                |                                                                                                    |       |
|                                | HOME ICBA SCHEDULE ICBA TOURNAMENT ICBA FEE'S & FORMS ICBA RULES ORGANIZATIONS MEMBER TOURNEYS CONTACT US  |       |
|                                | Add New Team Contact (now)                                                                                 |       |
|                                | eedy p                                                                                                    |       |

Step 8: Select Search for an existing Team Contact

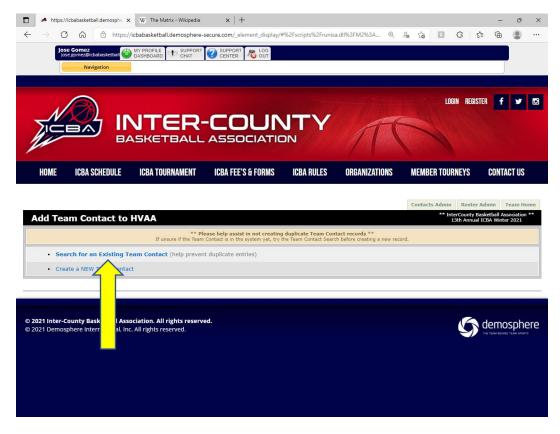

Step 9: Enter the information you have to search for a coach and hit search

| 💼 🏓 https://icbabasketball.demosphe 🗙 👿 The Matrix - Wikipedia 🛛 🗙 🗎 +                                                         | - 0 ×                                                                                                    |
|----------------------------------------------------------------------------------------------------|----------------------------------------------------------------------------------------------------|
| $\leftrightarrow$ $\rightarrow$ $C$ $\bigcirc$ https://icbabasketball.demosphere-secure.com/_element_display/                  | /#%2Fscripts%2Frunisa.dll%3FM2%3A 🔍 😩 🏠 🔝 🗘 🎓 🔂 🚇 🛄                                                                                             |
| IOSE GOMEZ<br>IOSE SUPPORT<br>IOSE SUPPORT<br>IOSE SUPPORT<br>DASHBOARD<br>Navigation                                          |                                                                                                    |
|                                                                                                    |                                                                                                    |
| HOME ICBA SCHEDULE ICBA TOURNAMENT ICBA FEE'S & FORMS                                                                          | ICBA RULES ORGANIZATIONS MEMBER TOURNEYS CONTACT US                                                                                             |
| Search Indexed items Last Name begins with Anderson Email begins with Registration ID# (exact)                                 | *** InterCounty Basketball Association **<br>ISth Annual ICBA Winter 2021  Non-indexed items  First Name begins with  Tho  Birthdate mm/dd/yyyy |
| Sec                                                                                                    | arch                                                                                                    |
|                                                                                                    |                                                                                                    |
| © 2021 Inter-County Basketball Association. All rights reserved.<br>© 2021 Demosphere International. Inc. All rights reserved. | demosphere                                                                                                    |

Step 10: Select the add radio button and then hit save your coach will be added. and you are done and go back to Club Teams and restart the process until complete.

| lose Gomez                    | ps://icbabasketball.demospher                                            | e-secure.com/_elei                    |                         | pts%2Frunisa.dll%3 | FM2%3A 🔍    | ය රට 🗈                                                   | 3 ☆               |           |
|-------------------------------|--------------------------------------------------------------------------|---------------------------------------|-------------------------|--------------------|-------------|----------------------------------------------------------|-------------------|-----------|
| jose.gomez@icbabasketball     | DASHBOARD CHAT                                                           | CENTER                                | No OT                   |                    |             |                                                          |                   |           |
|                               |                                                                          |                                       |                         | Y                  | Æ           |                                                          | DGIN REGISTER     | f y       |
| HOME ICBA SCHEDULE            | ICBA TOURNAMENT                                                          | ICBA FEE'S                            | & FORMS ICB/            | RULES OR           | GANIZATIONS | MEMBER TO                                                | URNEYS C          | ONTACT US |
|                               |                                                                          |                                       |                         |                    |             |                                                          | HOME              | _         |
| Jose Gomez<br>FULL ADMIN USER | HOME PAGE 🏠 ADMIN HOME 🚘 ELEM                                            | ENTS 🎯 STE MAP 🅞                      | SUPPORT CENTER          | ut 📵               |             |                                                          |                   |           |
| Search Res                    | ults ** HVAA - 13th An                                                   | nual InterCounty                      | v Basketball Associatio | on ICBA Winter 20  | 21 **       |                                                          | Team Home         |           |
| LEGEND: PL -                  | Player TC - Team Contact                                                 | 1                                     |                         |                    |             |                                                          |                   |           |
|                               | Anderson, Thomas                                                         | DOB ID#                               | City, State ZIP         | TEAMS              | ROLES       | SEASONS                                                  | DETAILS           |           |
|                               | em? ADD a New Team Contact to                                            | Term                                  |                         | NO TEMPS           | NO ROLLS    | NO SEASONS                                               | Getails           |           |
| Chill com'h find bh           | any ADD a New reall Contact to                                           | rieam                                 |                         |                    |             |                                                          |                   |           |
| Still can't find th           |                                                                          |                                       |                         |                    |             |                                                          |                   |           |
|                               | er-County Rackethall Accoriati                                           | on All rights rese                    | Save                    |                    | Vout        | n Sports WebWrite                                        | r Websites, Onlir | ne        |
| © Copyright 2021 Int          | ter-County Basketball Associati<br>nosphere International, Inc. All rigi | on. All rights reser<br>hts reserved. |                         |                    |             | n Sports WebWrite<br>gistration Manager<br>and League So |                   |           |
| © Copyright 2021 Int          | er-County Basketball Associati<br>hosphere International, Inc. All rigi  | on. All rights reser<br>hts reserved. |                         |                    |             |                                                          |                   |           |
| © Copyright 2021 Int          | er-County Basketball Associati<br>nosphere International, Inc. All rig   | on. All rights reser<br>hts reserved. |                         |                    |             |                                                          |                   |           |
| © Copyright 2021 Int          | er-County Basketball Associati                                           | on. All rights rese<br>hts reserved.  |                         |                    |             |                                                          |                   |           |
| © Copyright 2021 Int          | nosphere International, Inc. All rig<br>Association. All rights reser    | hts reserved.                         |                         |                    |             |                                                          |                   |           |

Step 11: Go back to Club Teams and restart the process until complete.

|                                                                                        | JTER-COI                                            |                                                                                                    | AT          | LDGIN                                    | REGISTER <b>f</b>                                                                                                    |
|----------------------------------------------------------------------------------------|-----------------------------------------------------|----------------------------------------------------------------------------------------------------|-------------|------------------------------------------|----------------------------------------------------------------------------------------------------|
| HOME ICBA SCHEDULE                                                                     | ICBA TOURNAMENT ICBA FEE'S &                        |                                                                                                    | GANIZATIONS | MEMBER TOURNEY                           | YS CONTACT US                                                                                                    |
| Club Teams Republish team                                                              | Contacts Uniforms Colors I<br>Team Uniform<br>HOME  | ogo Photo Social Media a Team Links Official Team Schedule Print Official Team Roster - ADMIN ON                                                                                                    |             | Fans Start scre                          | Club Home                                                                                                    |
|                                                                                        |                                                     |                                                                                                    | «LY         |                                          |                                                                                                    |
| Tea tact Info<br>Heave conch                                                           |                                                     | Team History<br>Other Huntingdon Valley teams<br>13C D1<br>01. CBAA<br>02. Deep Run<br>03. Great Valley                                                                                                    | LLT         | GP W<br>                                 | L PS PA<br><br>                                                                                                    |
| Hear coach<br>Bob Santora<br>Assistant Coach<br>Bob Dioseph<br>Team Roster<br># P Name | 609-226-9537 EMAIL<br>267-688-4568 EMAIL<br>969 6 A | Team History<br>Other Hurtingdon Valley Isams<br><b>13G D1</b><br>01. CBAA<br>02. Deep Run<br>03. Great Valley<br>04. HVAA Bibe<br>05. HVAA White<br>06. Lady Falcons Elite<br>07. Pericomen Valley<br>08. Services | LJ          | CP W<br><br><br><br><br><br><br><br><br> | L PS PA<br><br> |